## 9.0.25 Sürüm İçeriği

## Sürümde Yer Alan Yenilikler

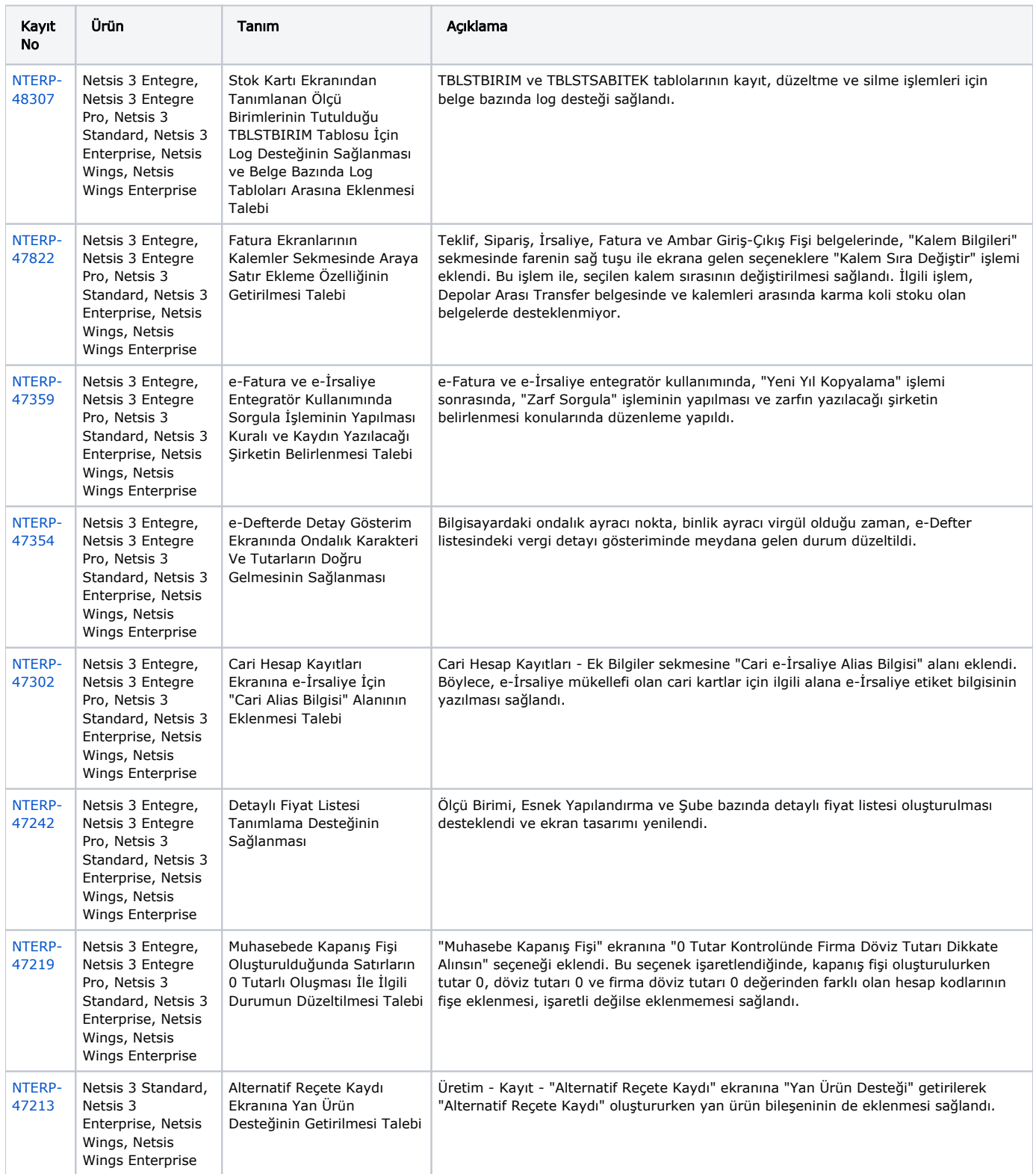

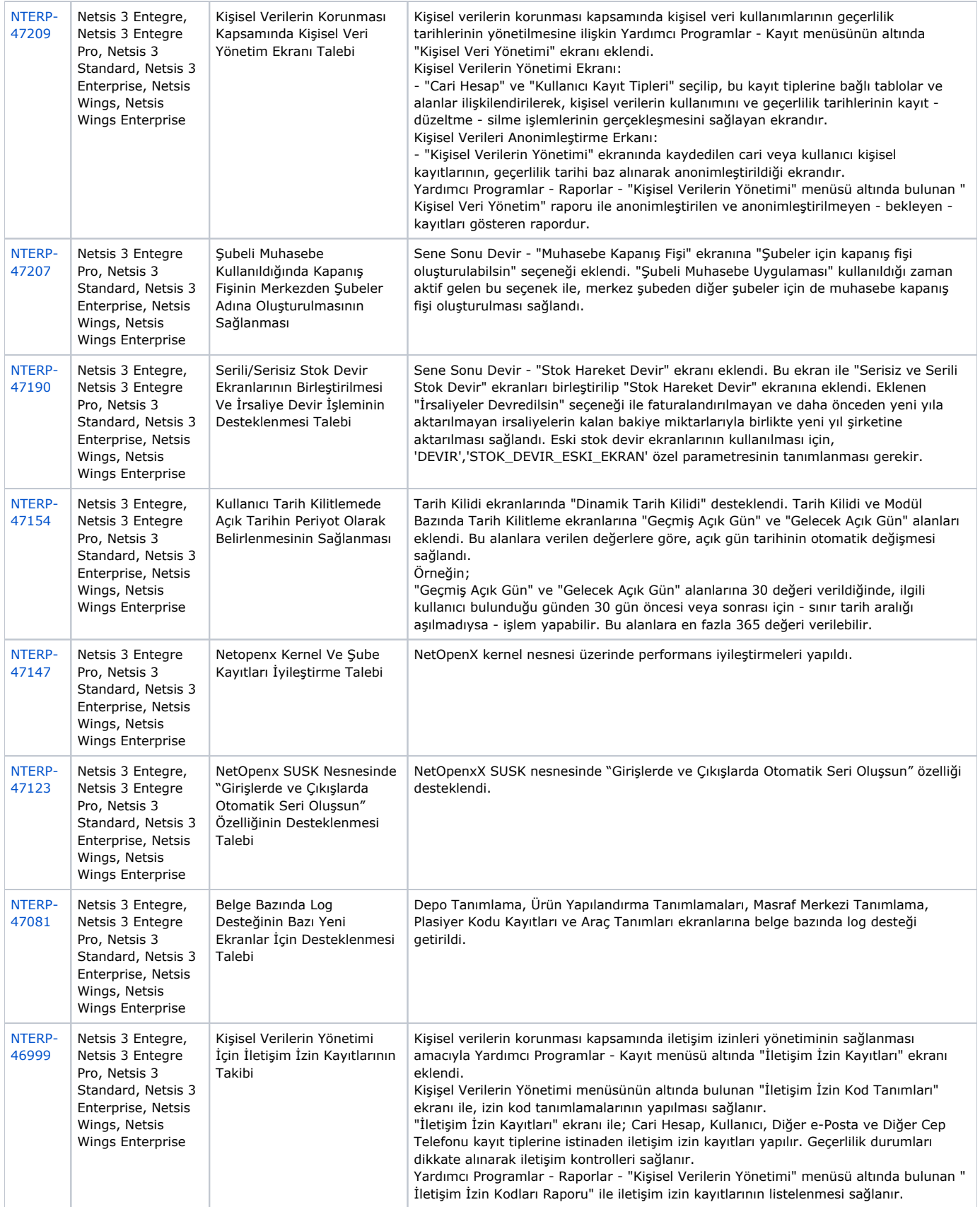

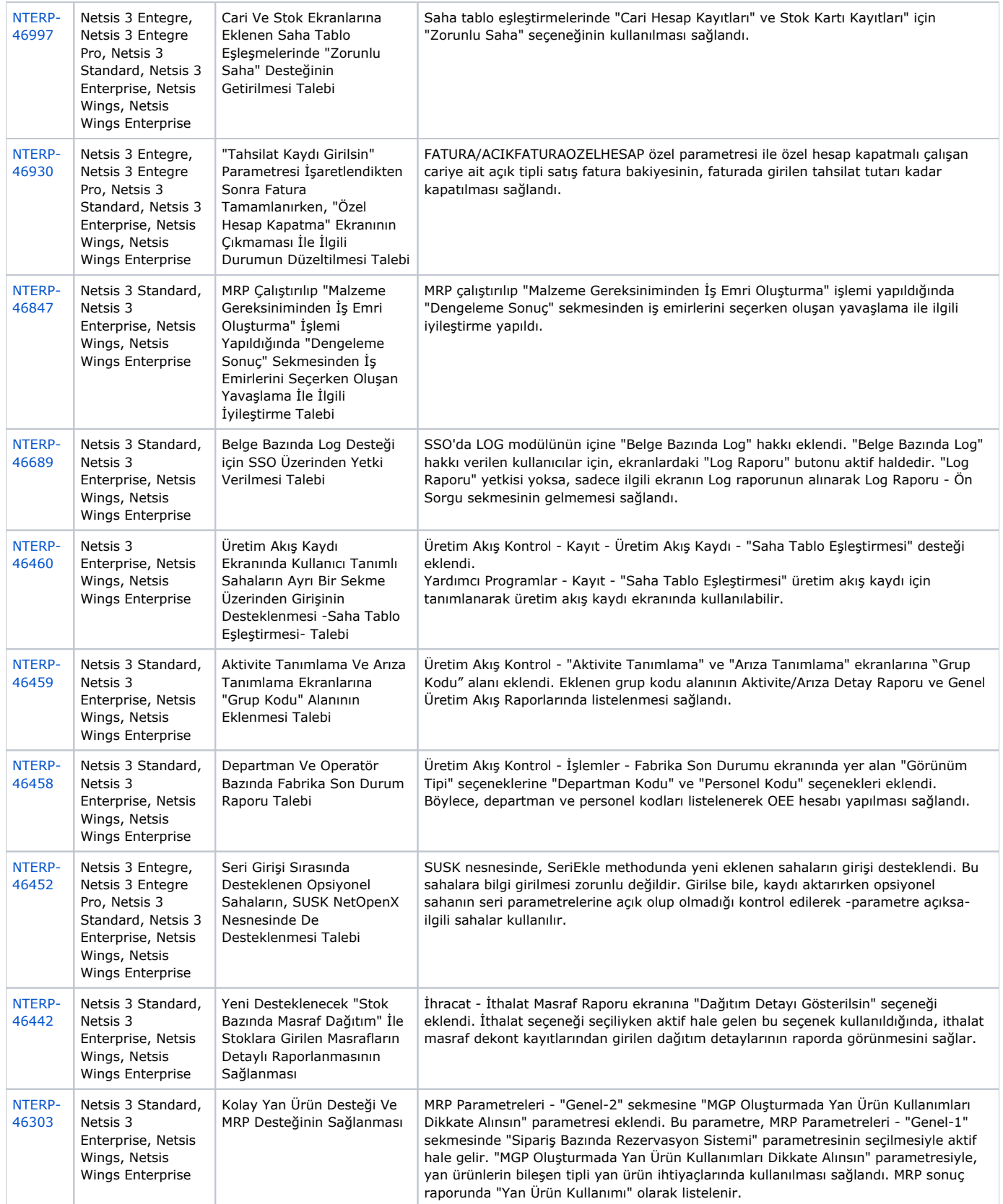

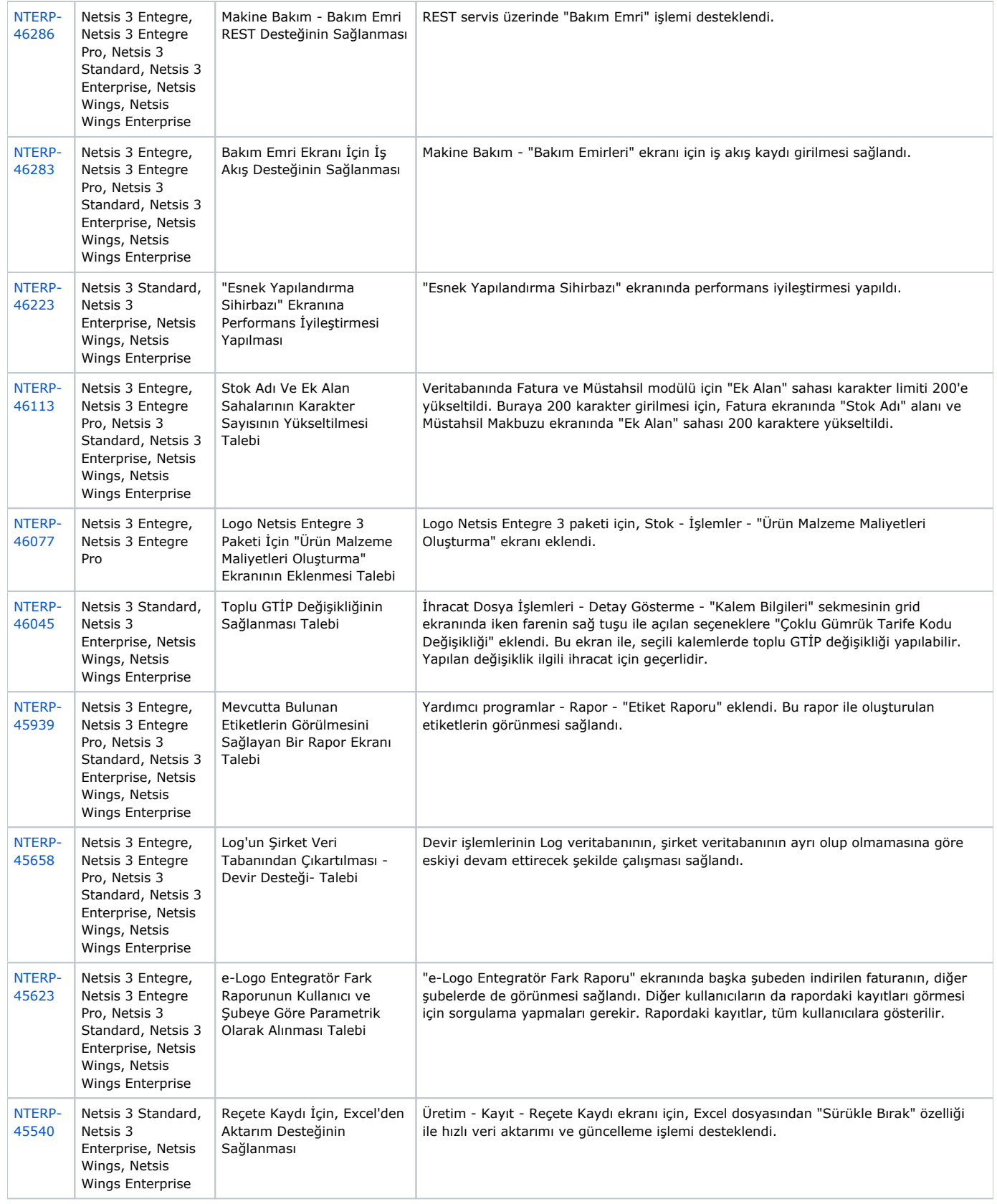

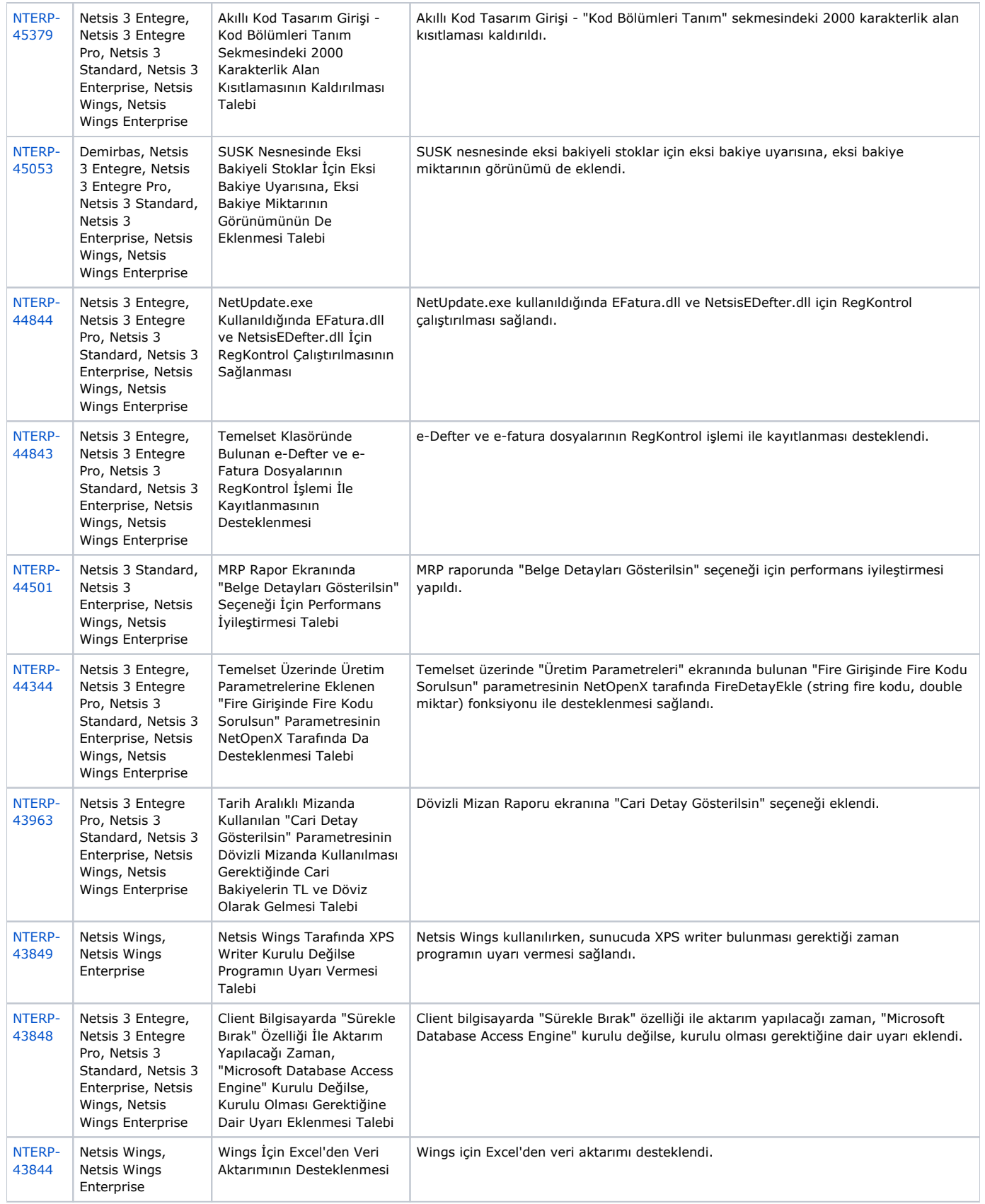

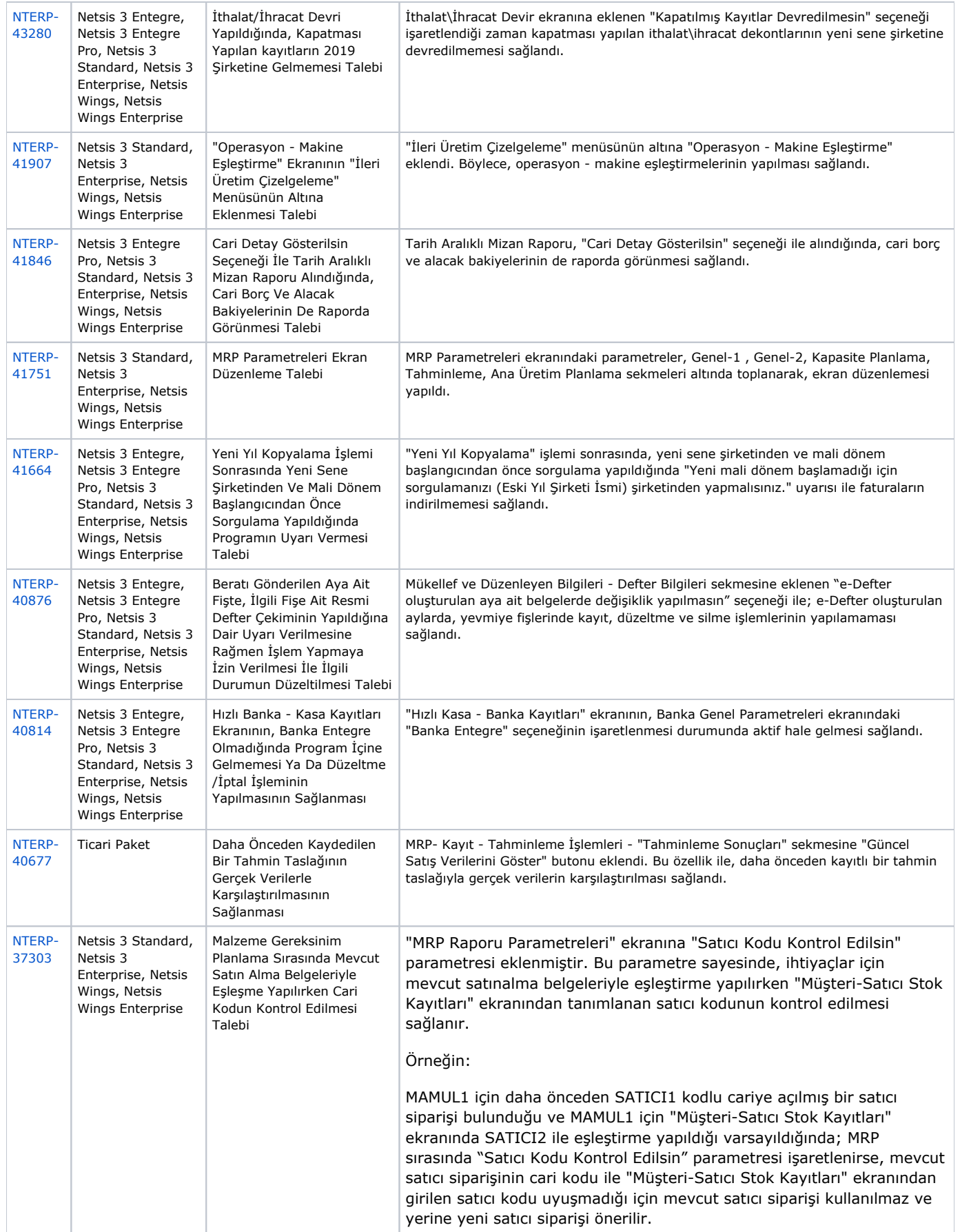

## Sürümde Yer Alan İyileştirmeler

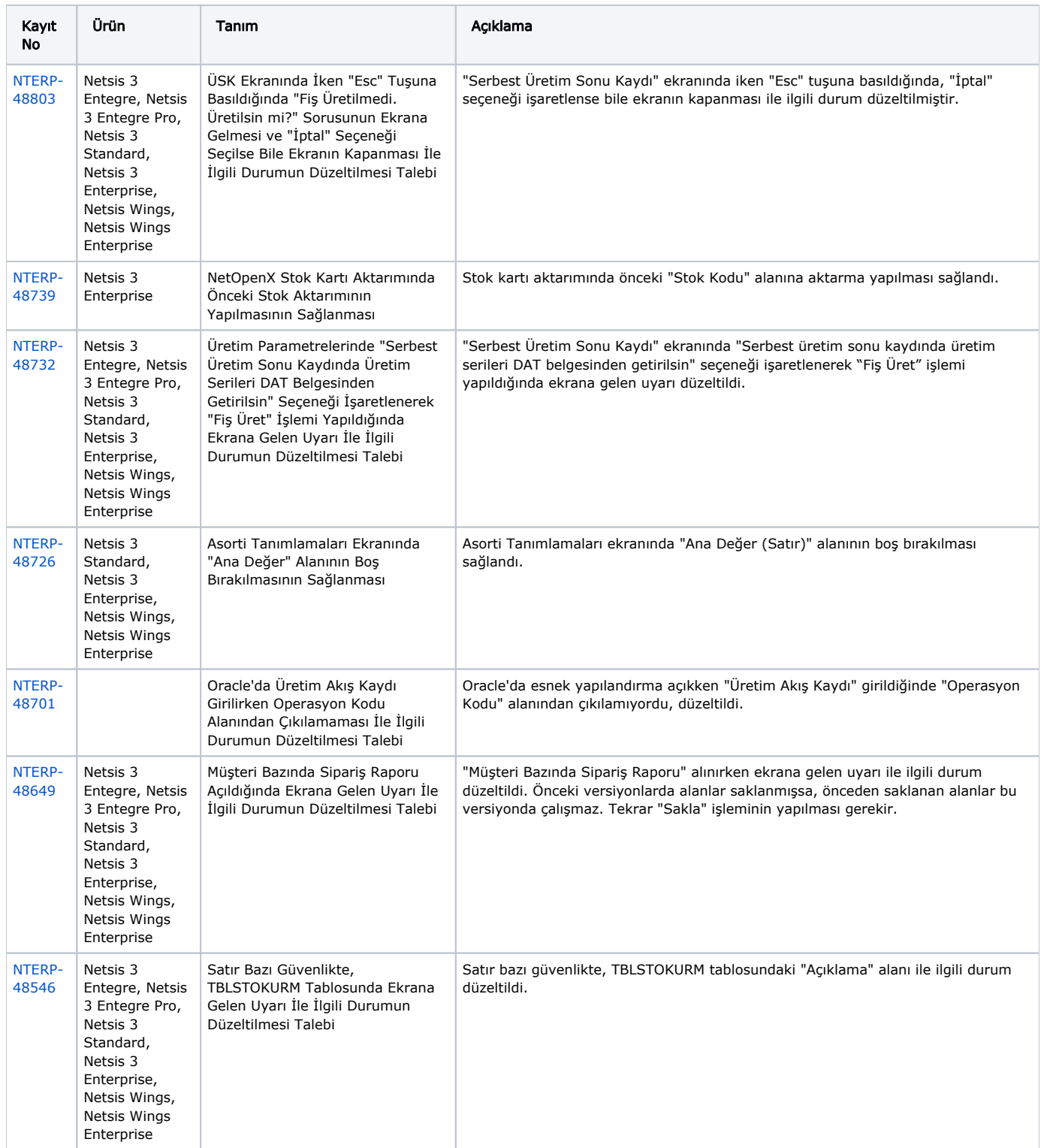

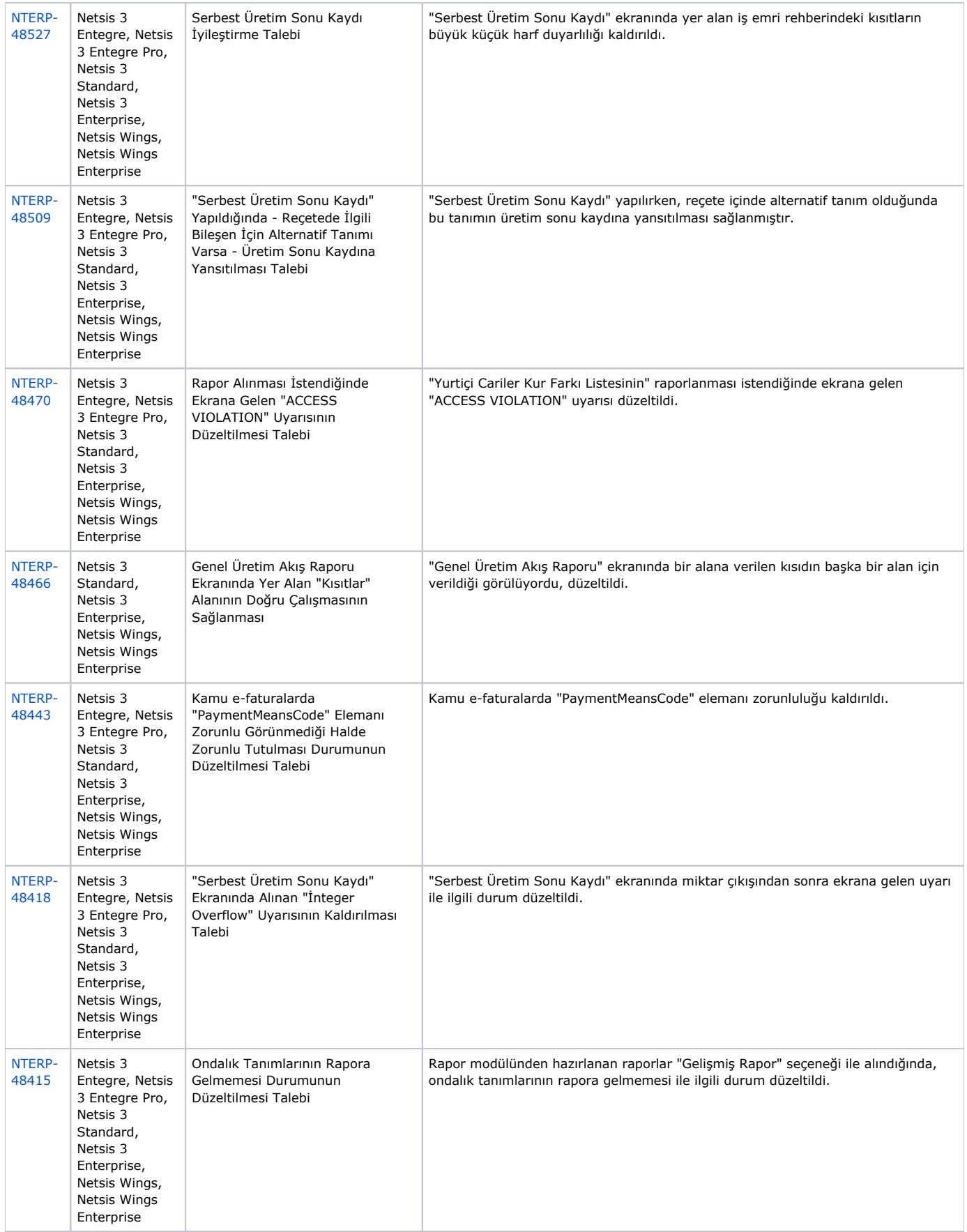

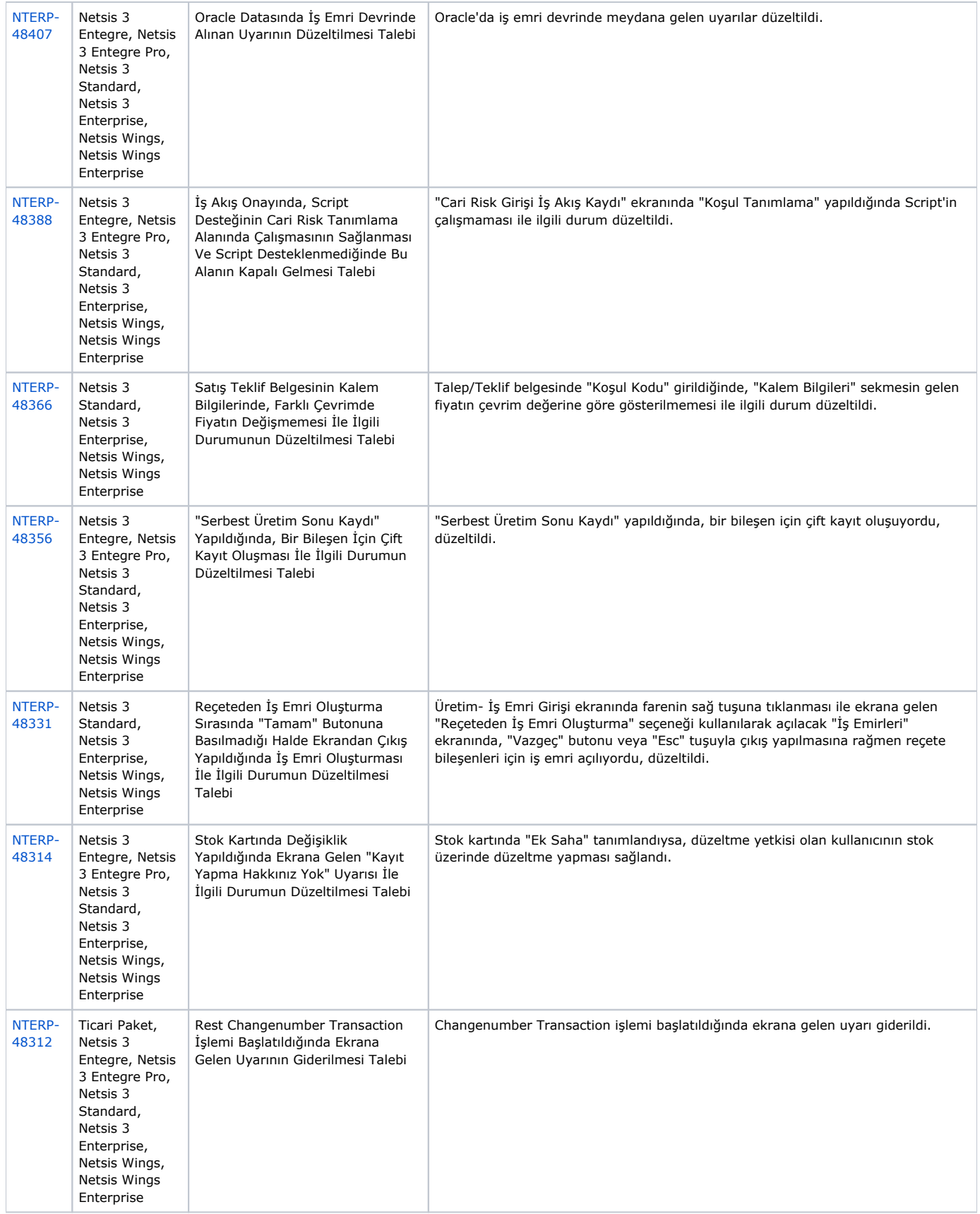

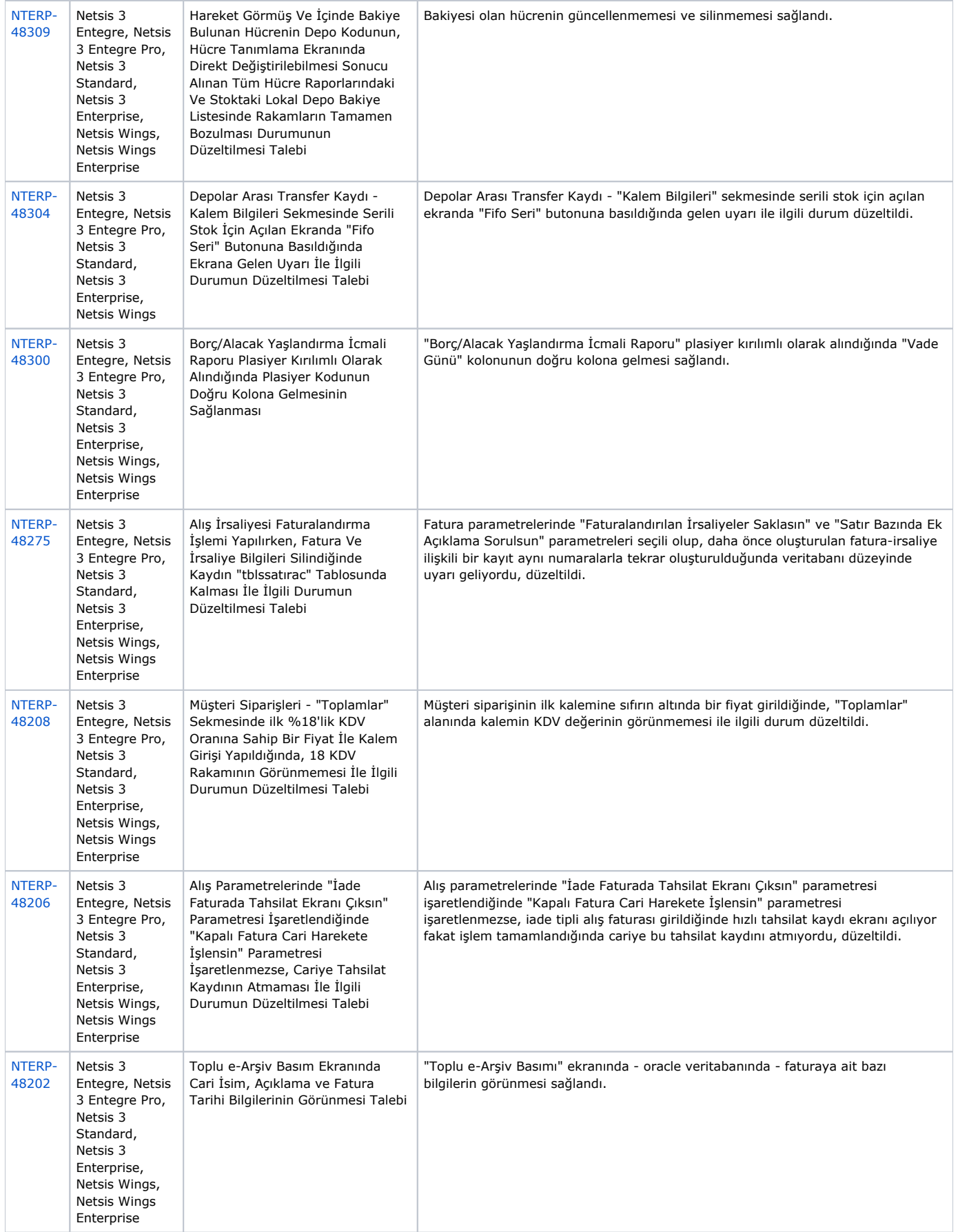

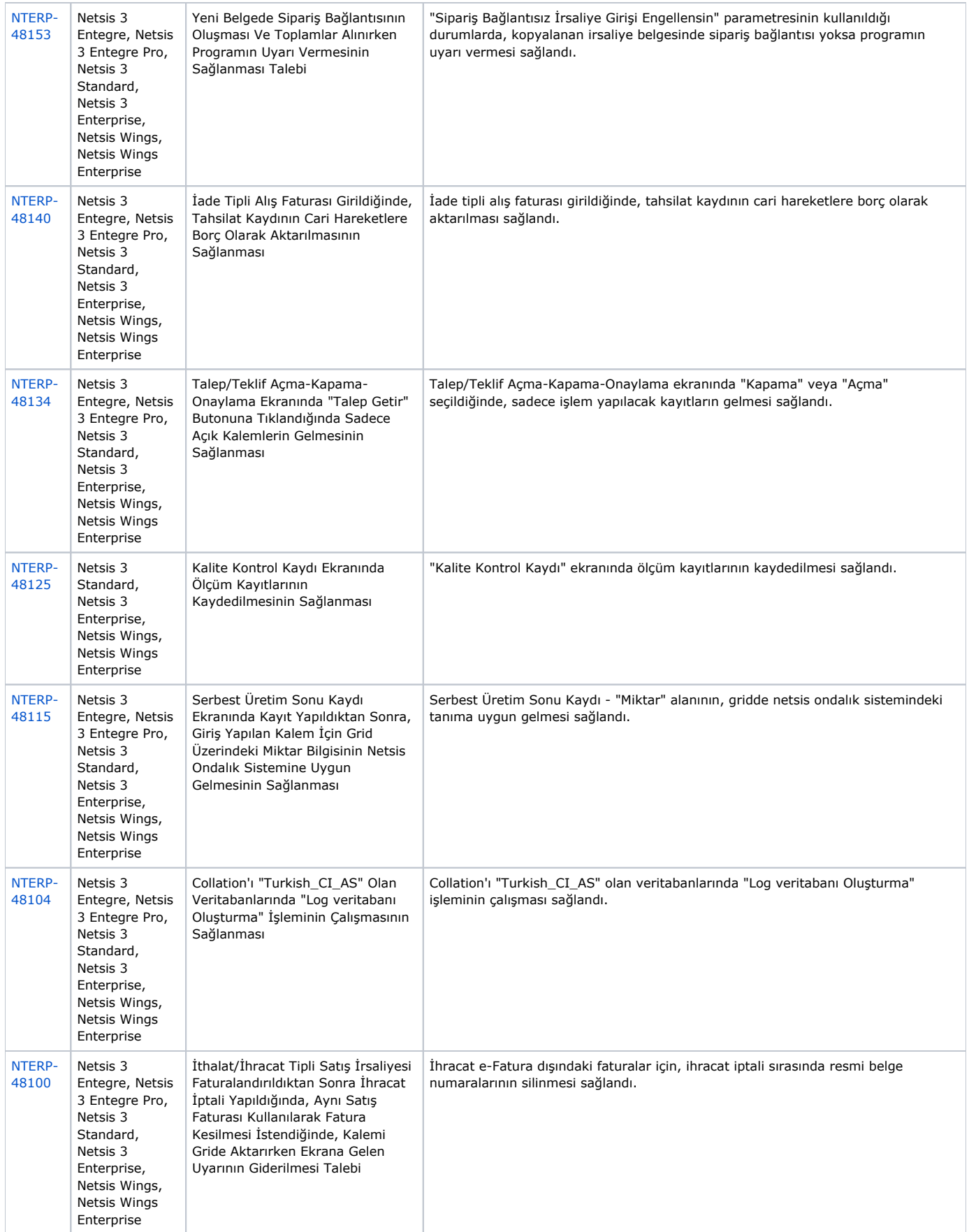

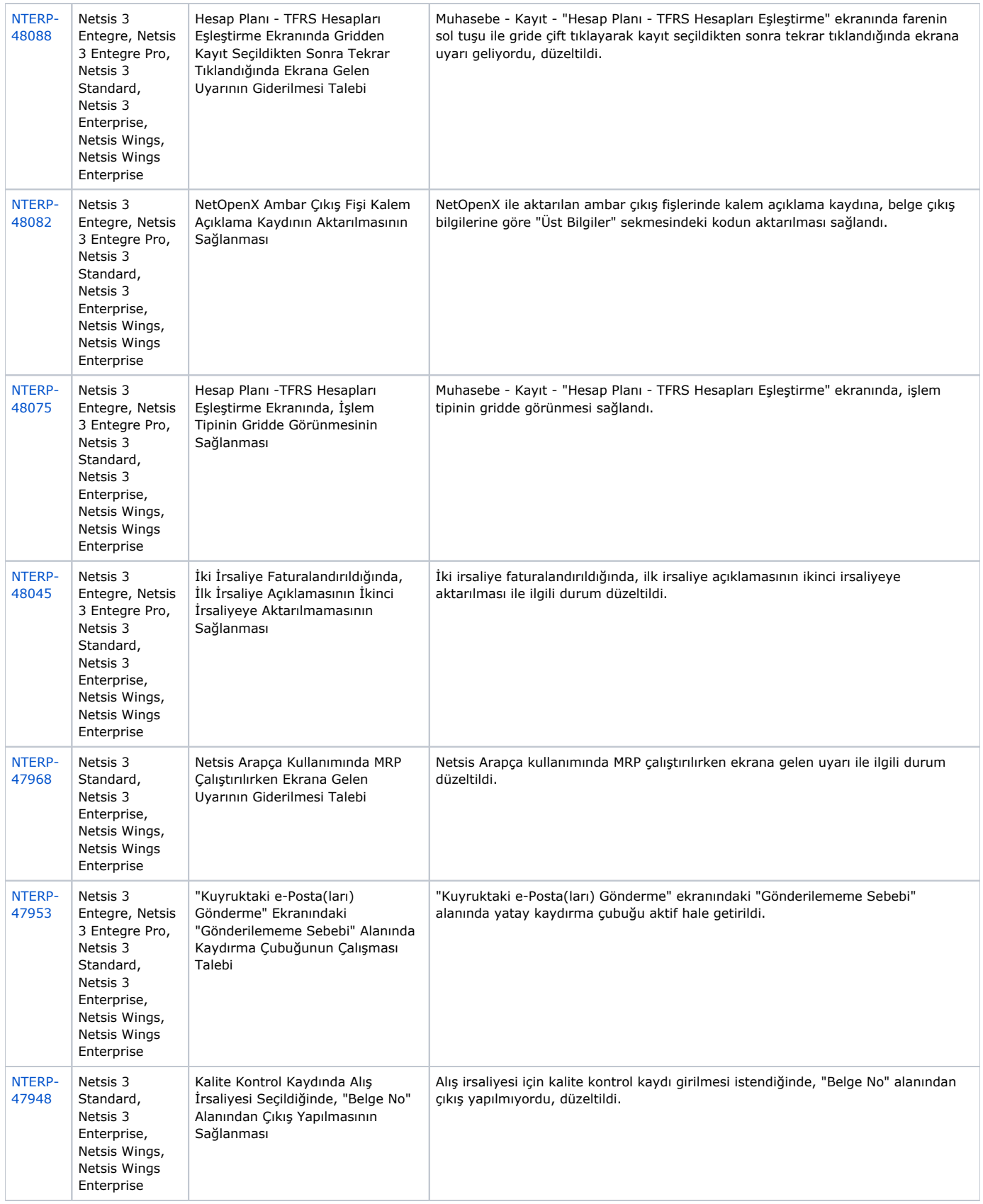

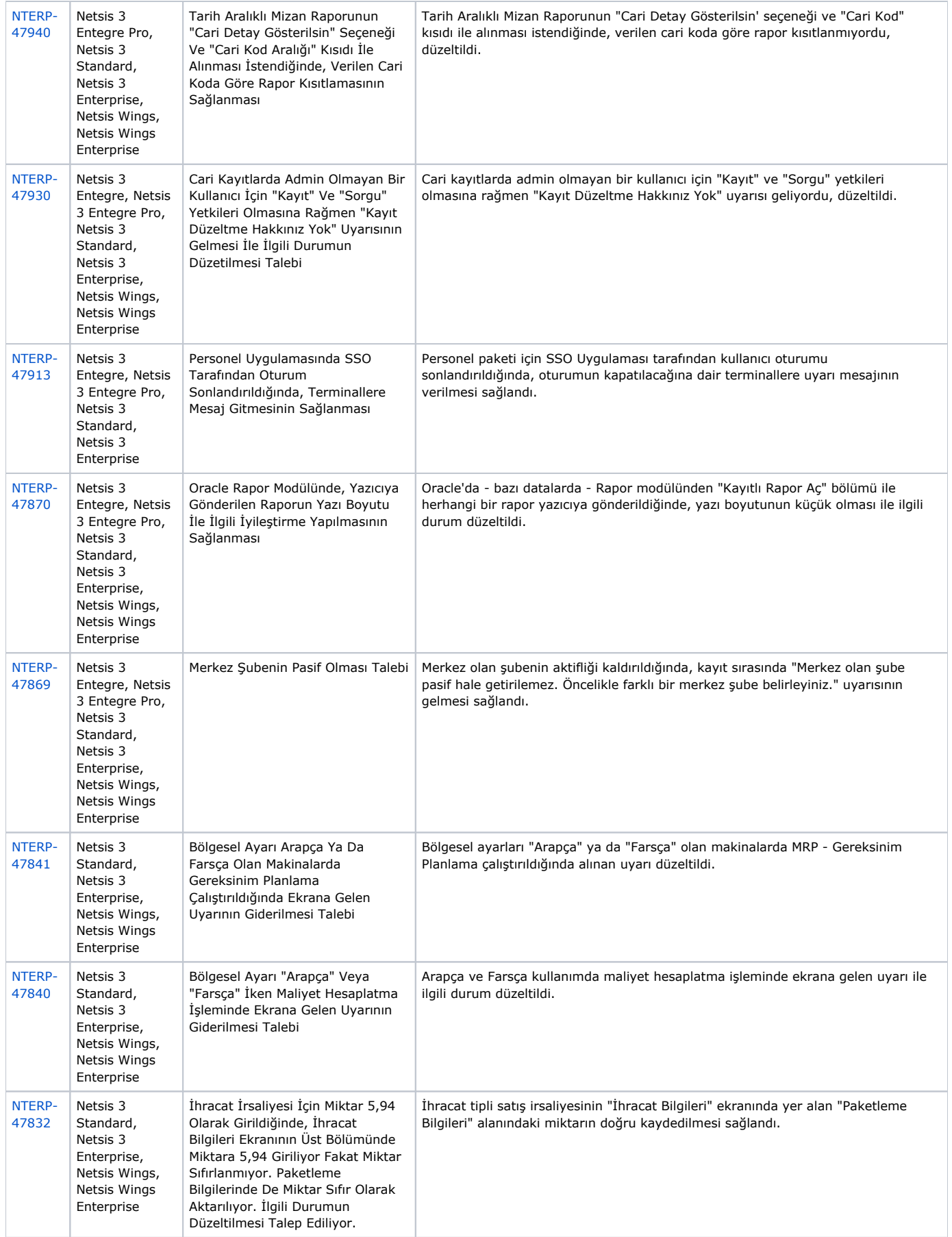

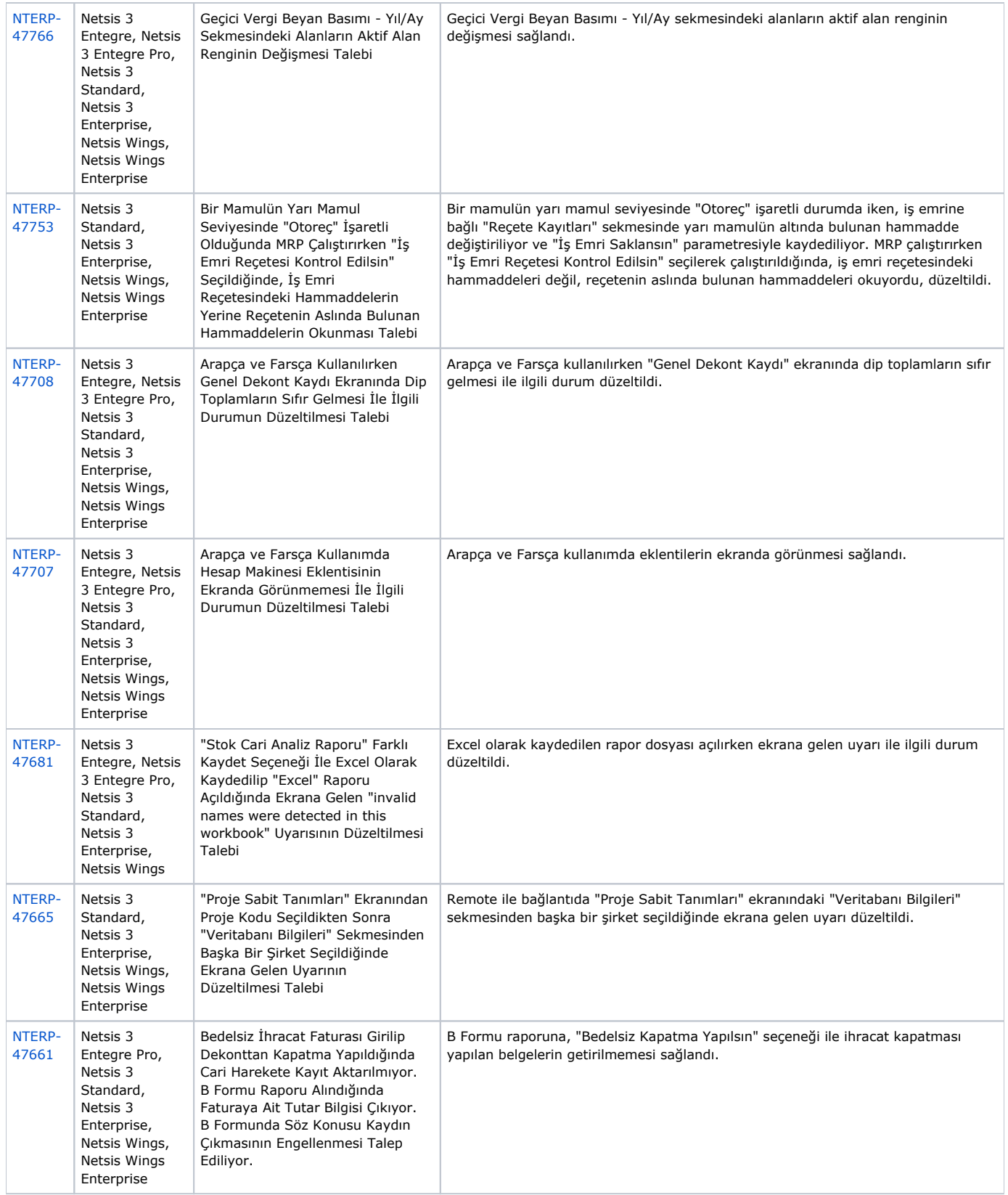

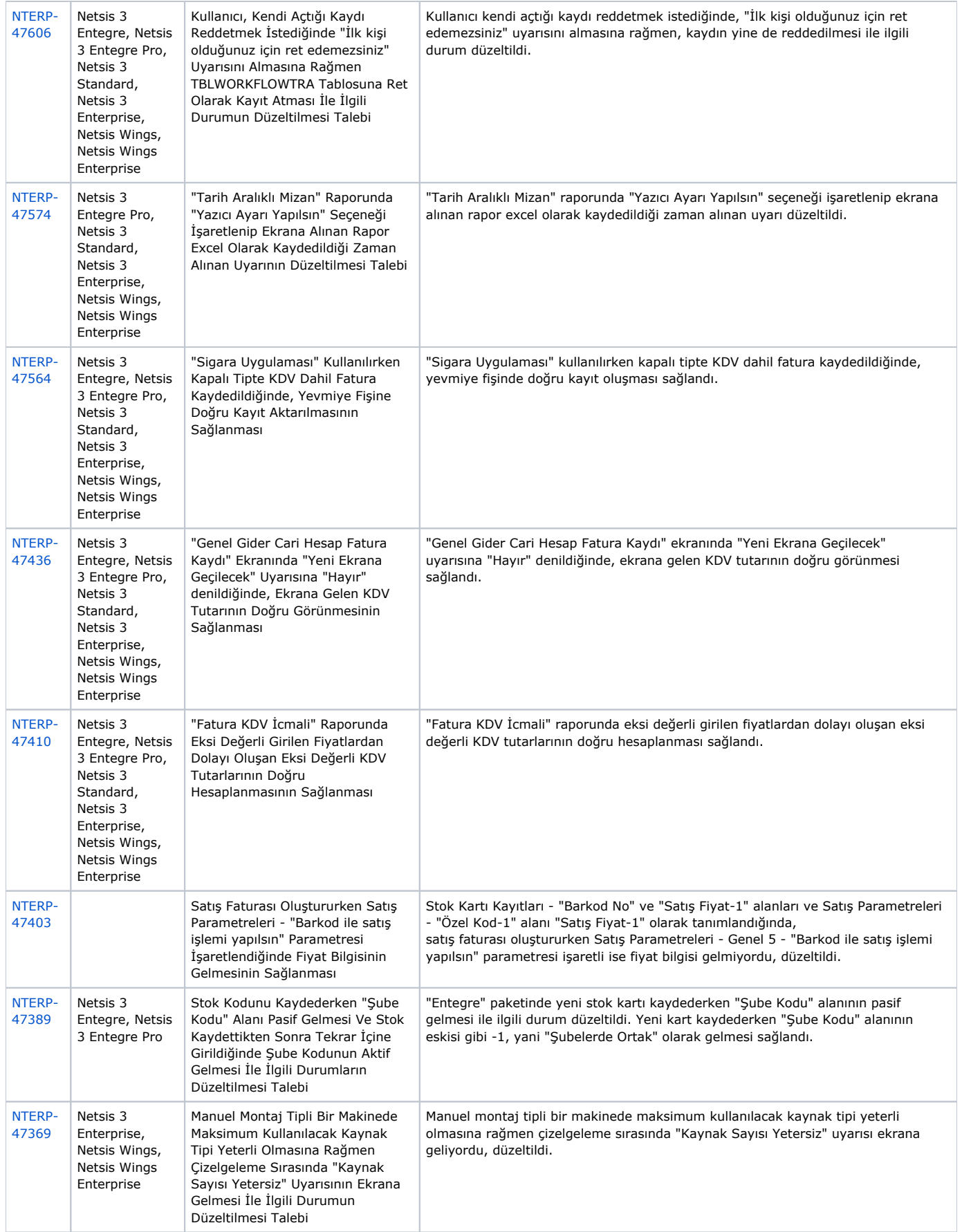

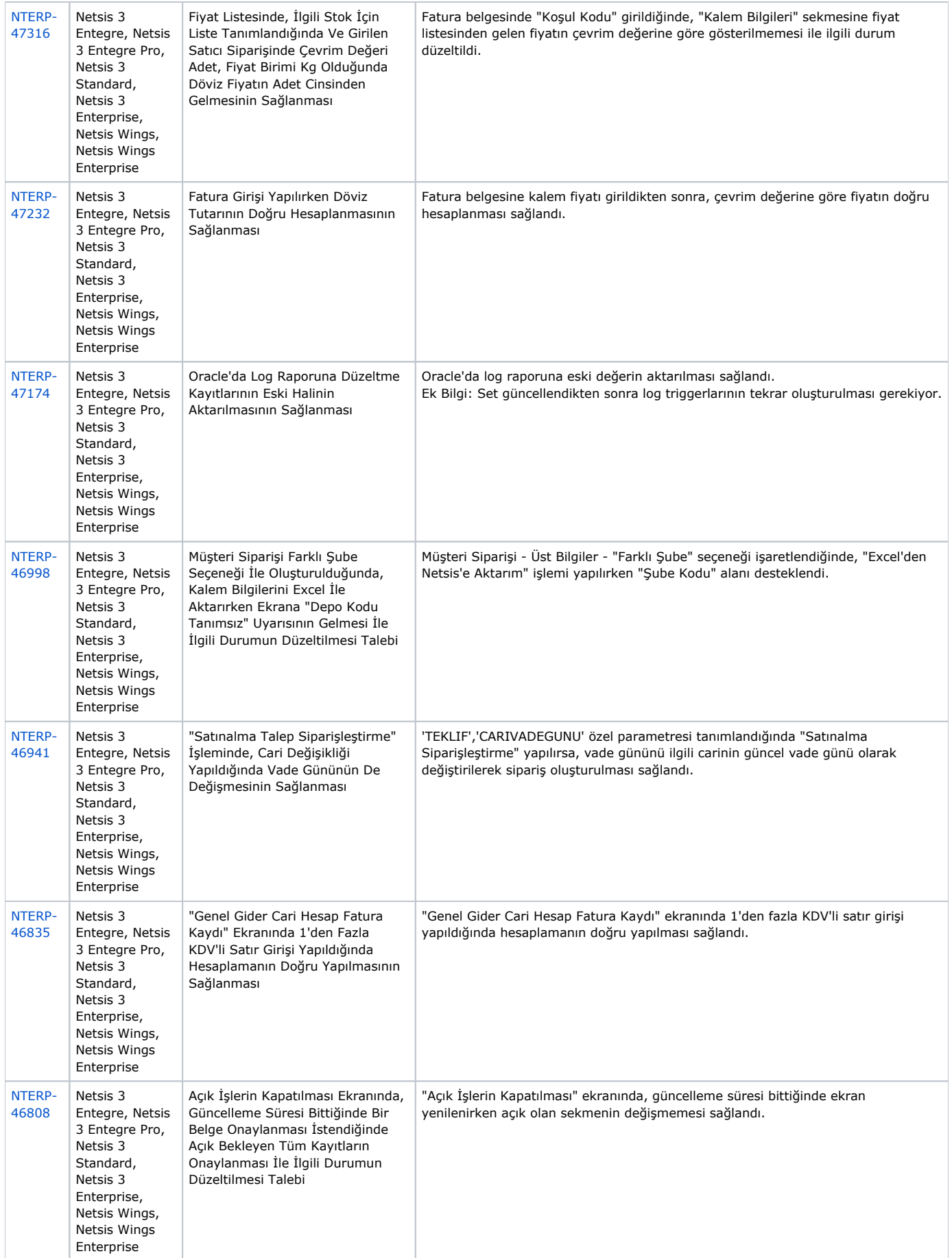

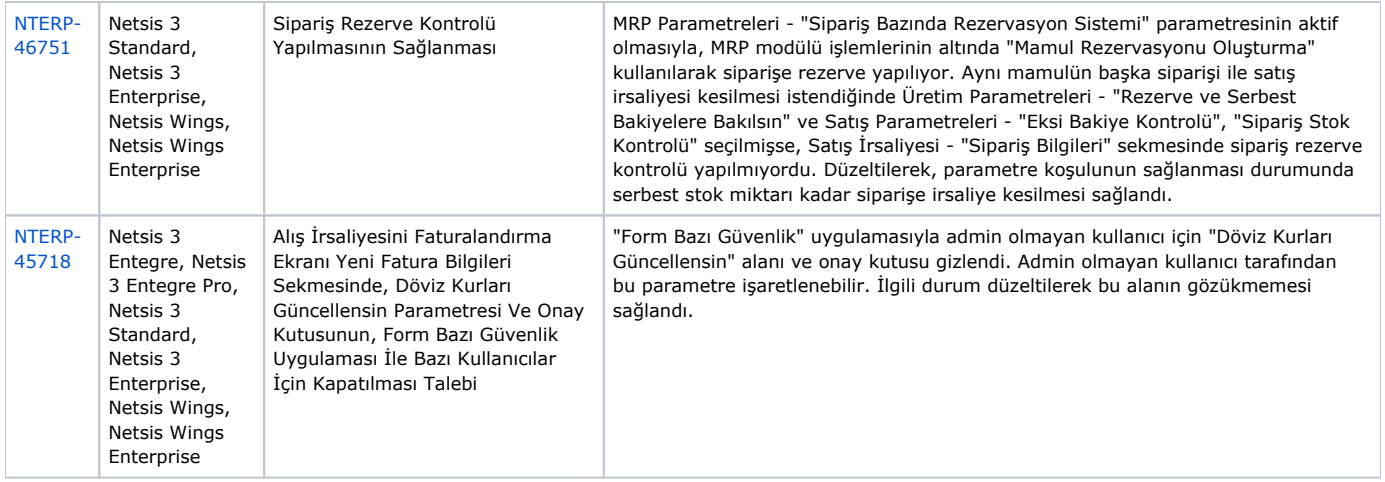